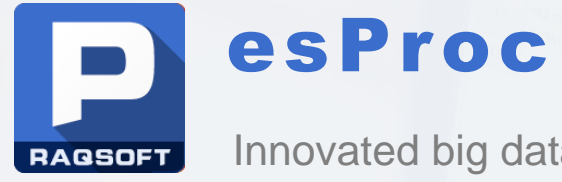

Innovated big data computing engine

## **Middleware for report source data computing**

Issued by Raqsoft

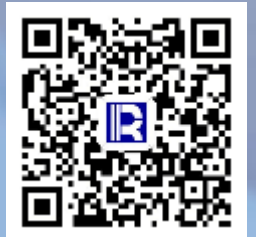

### Current Situation Analysis

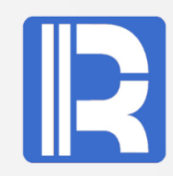

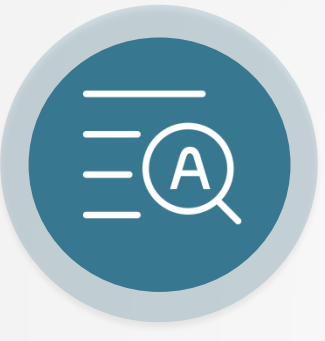

#### Report business is instable

In the process of business development, the new reports are always generated and the old ones need to be changed, resulting in endless development of the reports.

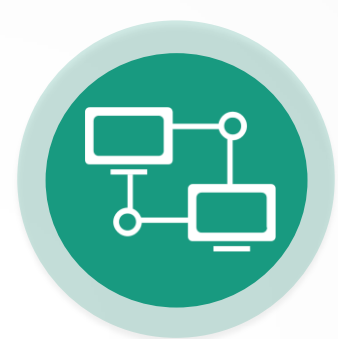

#### Difficulty in data preparation and development

The SQL for preparing data for reports is several K bytes long, which is difficult to write and more difficult to maintain.

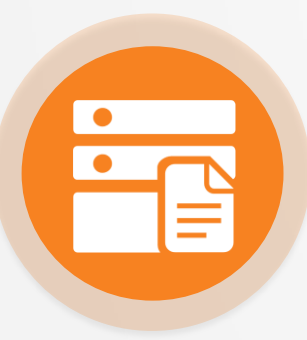

#### Query is slow for Large Report

For large amount of data, report presentation is too slow, sometimes overflow happens. Users often complain.

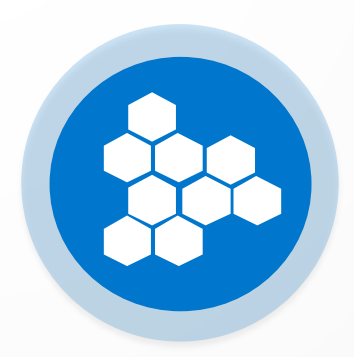

#### High coupling with application

Applications are highly coupled with reports, and revising reports often requires restarting applications.

Difficulties in Report Development have transferred

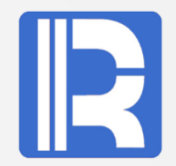

- Mature reporting tools have been able to solve the presentation problem.
- More difficulties in report development are on data sources.
- Most performance problems are also caused by or need to be addressed by data sources.
- $\sim$  A good data source processing mechanism can also optimize the application structure.

## Introducing Data Computing Layer - esProc

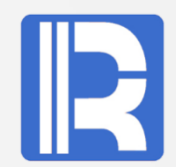

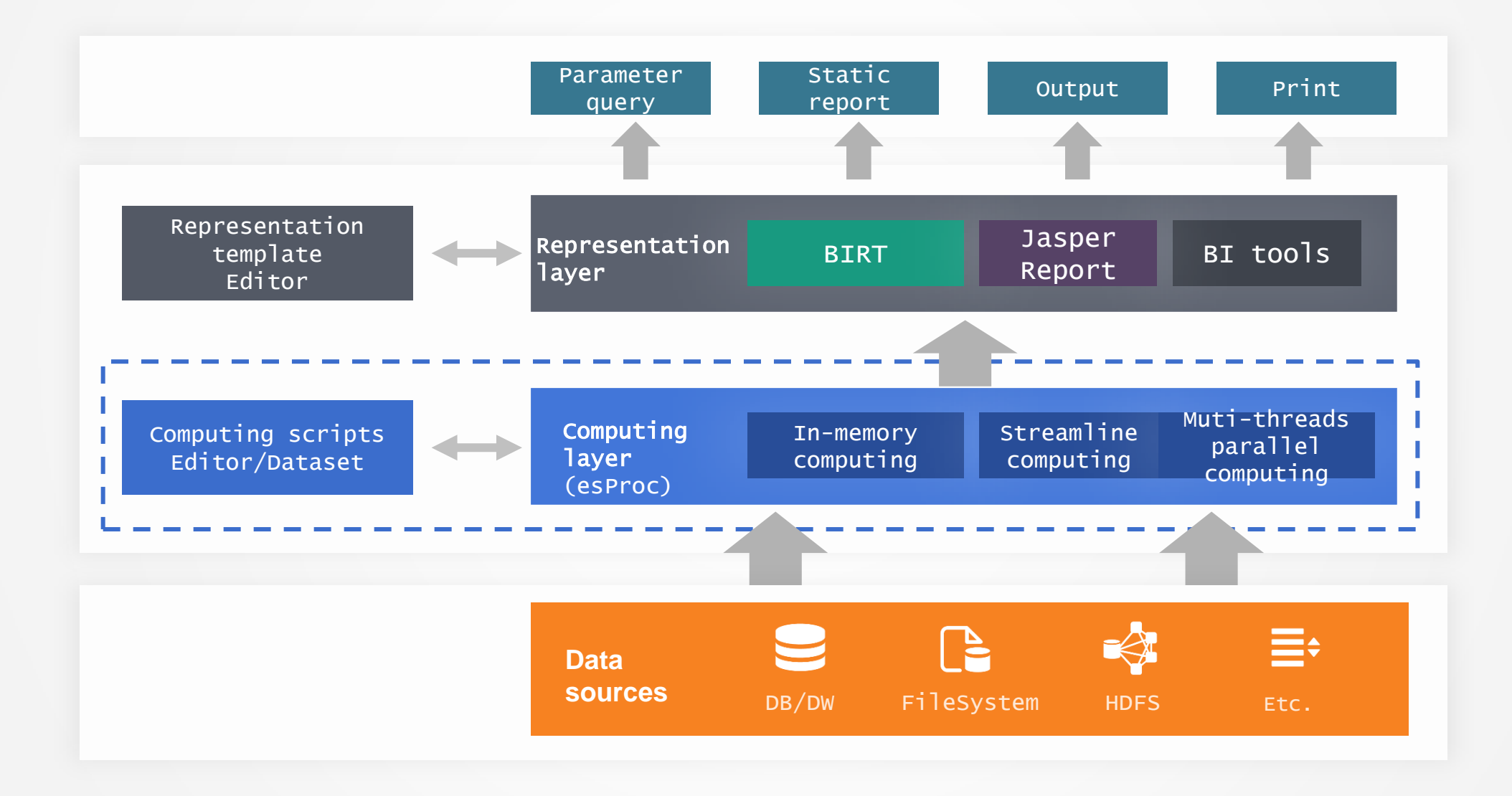

### Core advantages

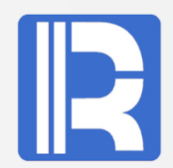

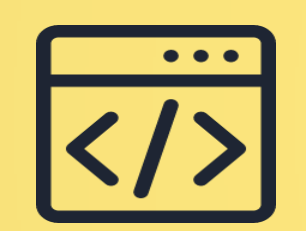

Reducing Development **Difficulty** 

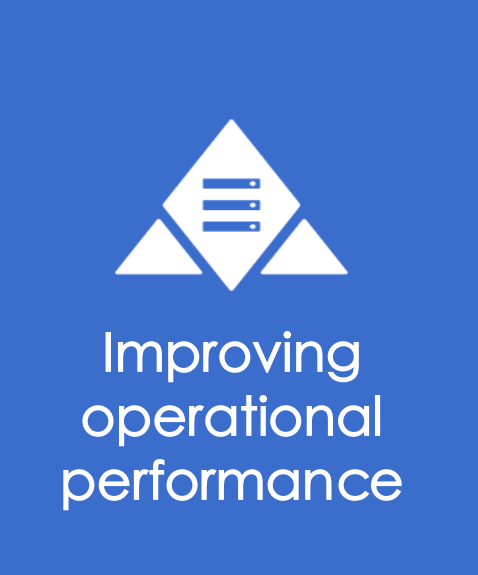

<u>ooo</u> **Optimizing** application structure

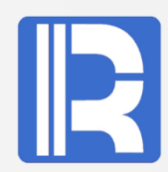

esProc uses set-oriented syntax, and the code is much shorter than JAVA that does not directly support structured data computing.

• esProc provides higher level class libraries and methods based on Java

### Programming faster and shorter **Easy to understand and** troubleshoot

- The proportion of pseudo-real code is about 1:1.5, and most report data preparation algorithms can be displayed on a single screen.
- You can see more code in a page to understand the meaning of the code more completely, and the troubleshooting is easier.

### Advantages over SQL/stored procedure

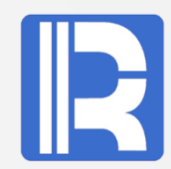

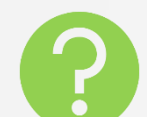

### Count the longest consecutively rising trading days for a stock

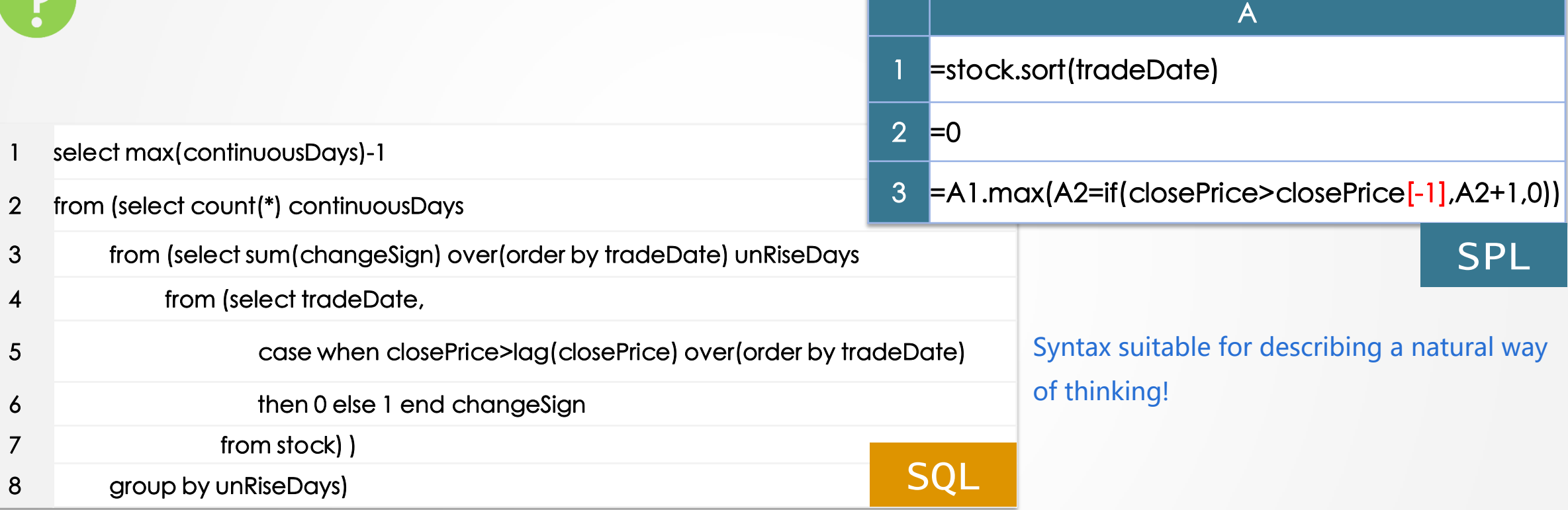

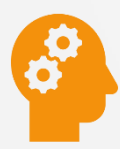

**Can you do it in a more natural way of thinking**?

# Support multiple data sources

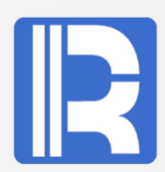

The computing power and capacity of reporting tools are not competent for diverse data sources.

### Computing layer processes diverse data sources

No need to import data into database, reduce working steps. Support multi-tier data format, reduce development workload.

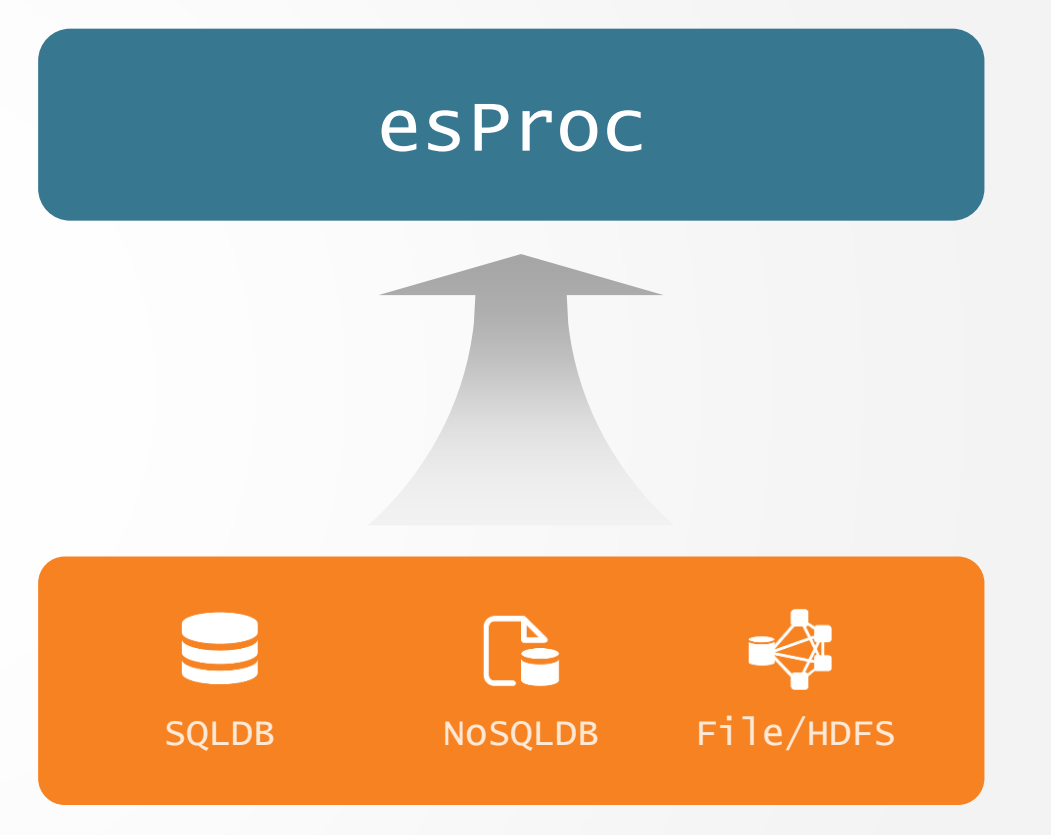

Dynamic Data Source/Set

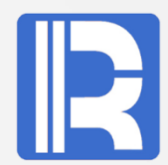

### Dynamic Data Source

Decide the database to connect according to the parameters \${pds}.query("select \* from T where F=?",pF)

### Dynamic Data Set

### Dynamic SQL needs program logic to splice

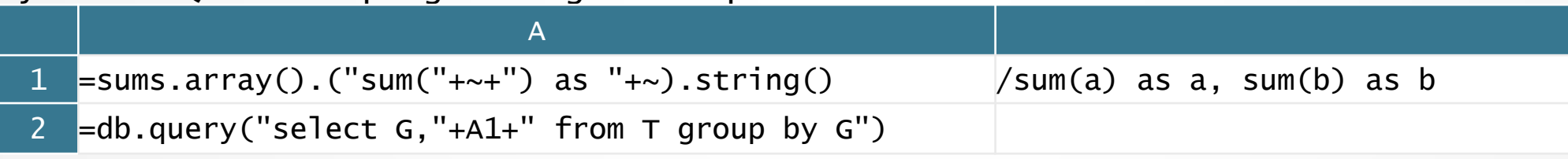

#### Capacity control for result set

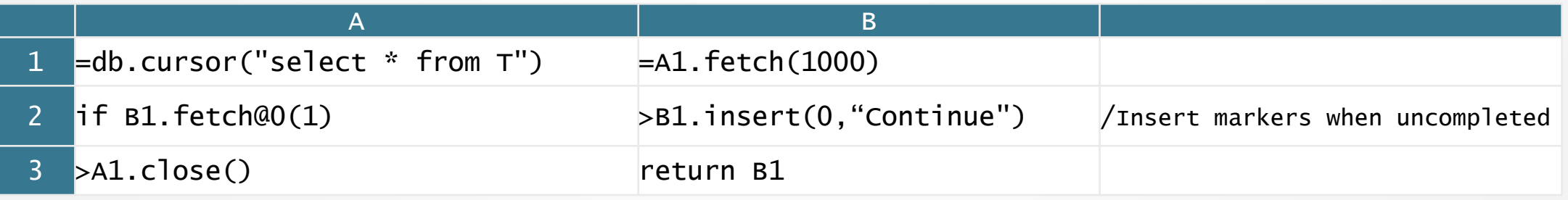

### Core advantages

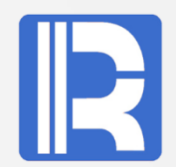

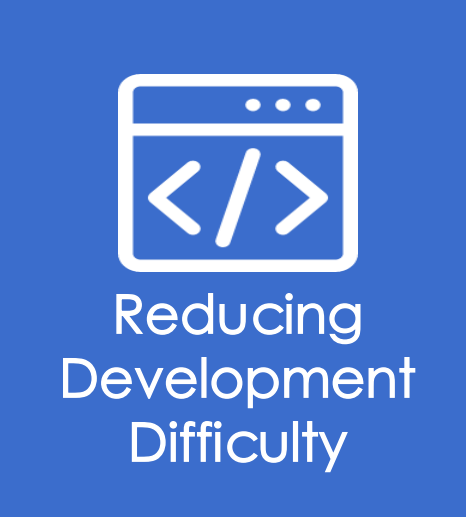

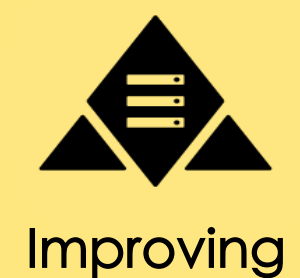

operational performance

,666 **Optimizing** application structure

## Data retrieval by using multithreaded parallel processing

Databases generally have a bad JDBC performance, but the reporting performance relies heavily on the data retrieval performance. esProc can create multiple database connections to retrieve data in segments by using multithreaded

parallel processing, and the performance can be increased by several times.

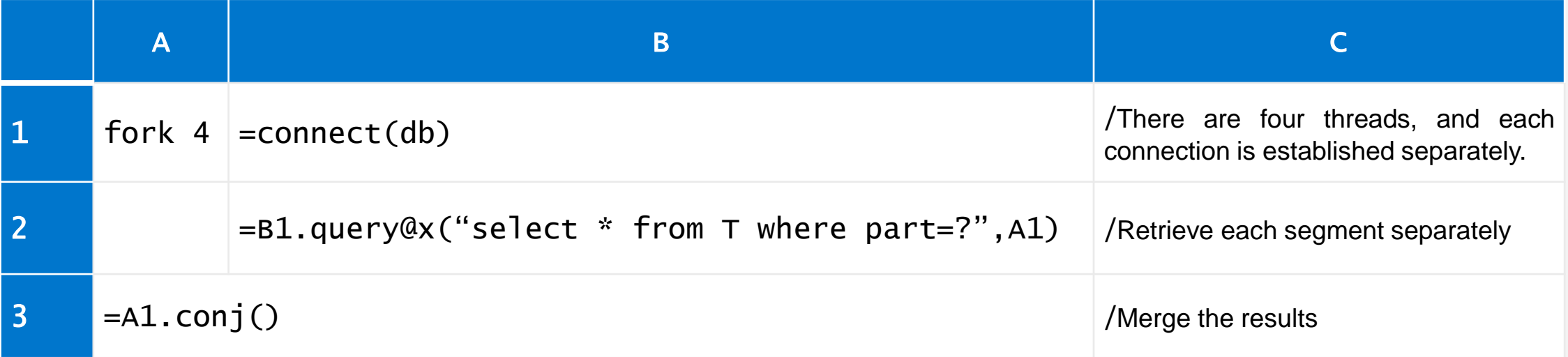

## Control SQL execution path

- 
- While the transparency of database brings convenience to users, it is very difficult to optimize the execution path of SQL.
- esProc can freely control the execution path, and part of the operation can be moved out of the database to implement, so as to facilitate the performance optimization.

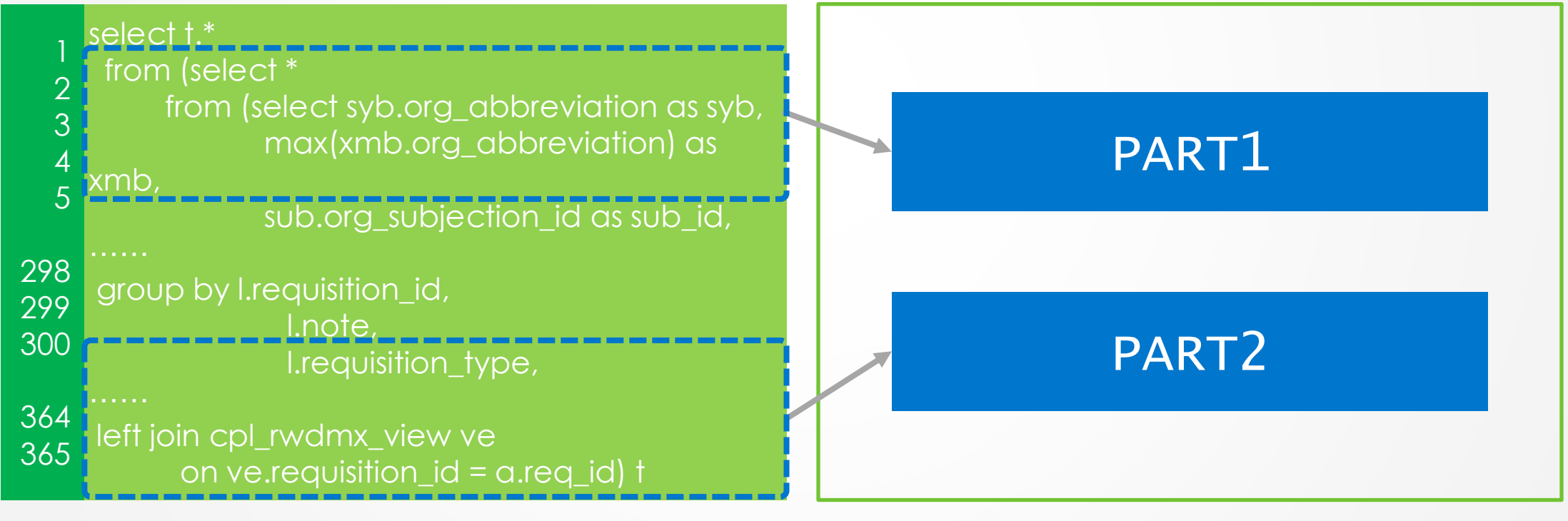

SQL – 442seconds esProc+SQL – 41seconds

# Controllable caching

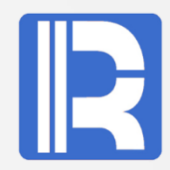

esProc can achieve partial caching of reports, cache reuse among multiple reports, and different lifetimes of different caches.

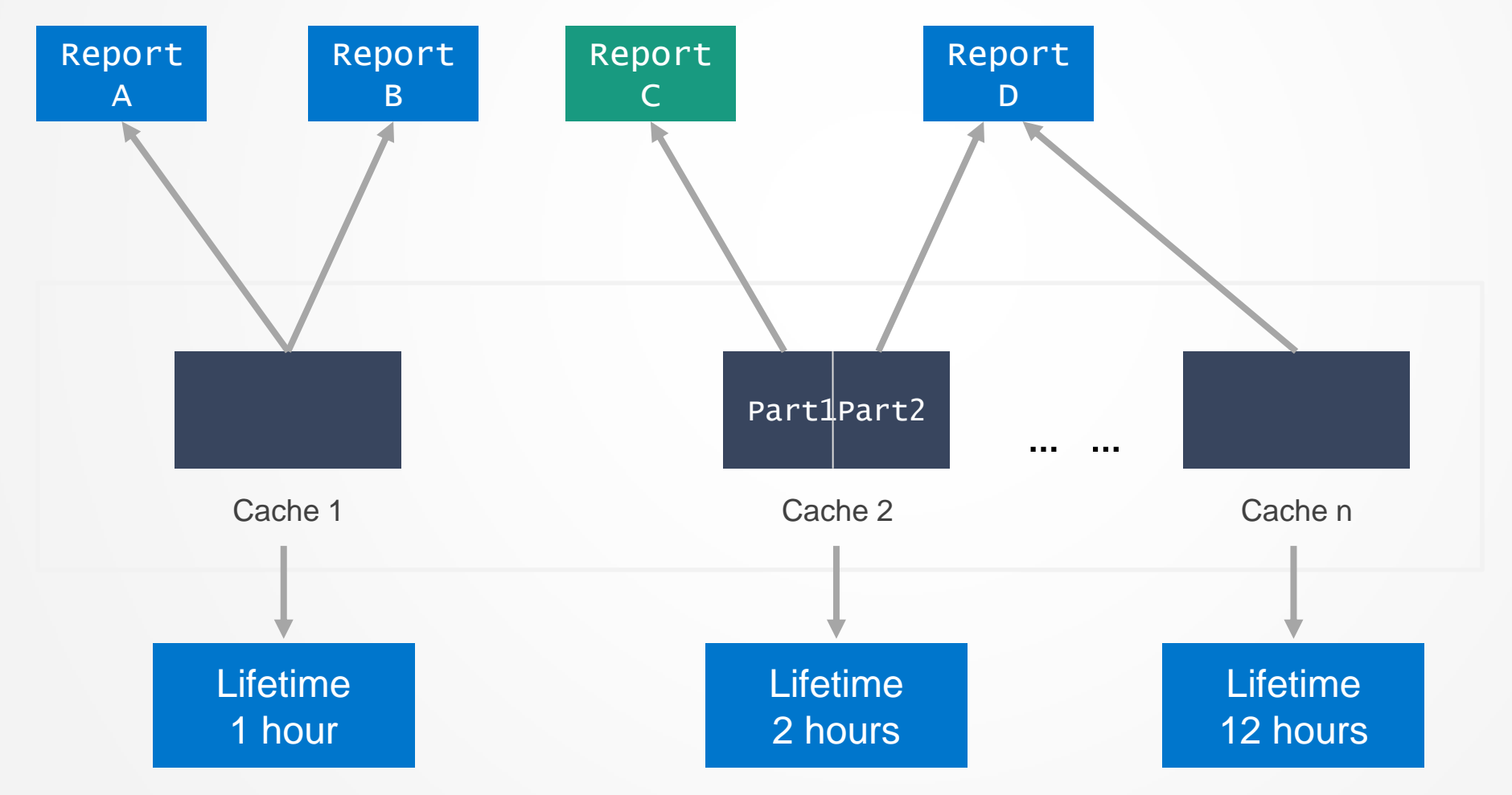

## In-Memory Sharing

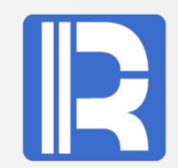

For highly concurrent reports, memory sharing mechanism can be used, which has higher performance and is more convenient for parallel computing. Memory Data Server Users 父 父 父 <del>父</del> ……

sources

SQLDB NoSQLDB File/HDFS

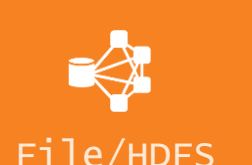

## Core advantages

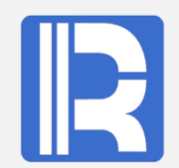

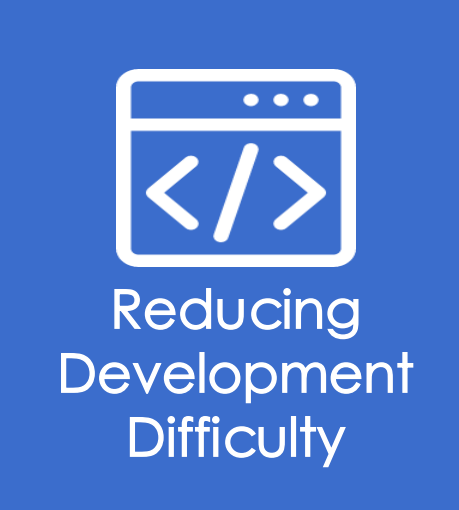

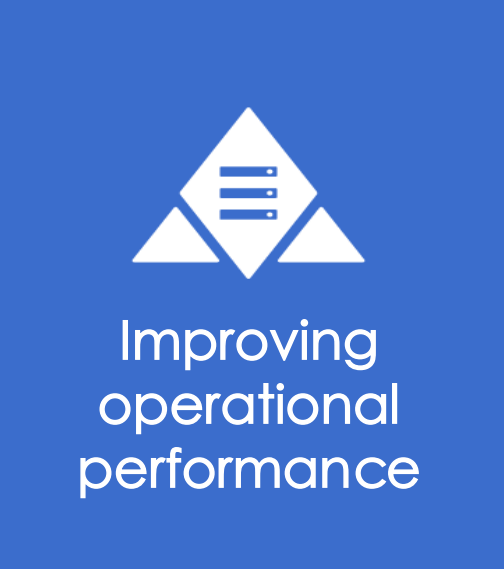

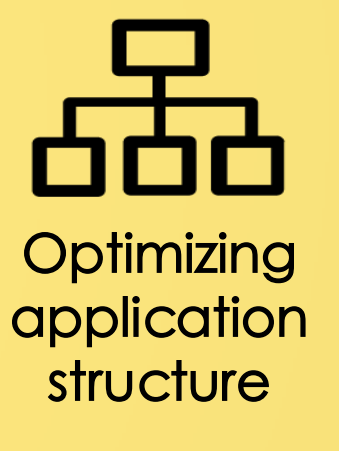

### **Interpreted execution that creates decoupled architecture**

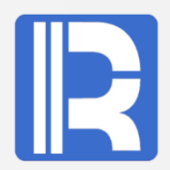

To prepare data for report by using JAVA and esProc has the following differences:

### JAVA

### **Difficulties in modularization**

Java programs must be compiled and packaged with the main application, which is highly coupled.

### **Hot switching is almost impossible**

The modified report data preparation algorithm written in Java will lead to the recompilation and deployment of the whole application, and it is difficult to achieve hot switching.

### **Few class libraries**

There are few class libraries in structured and semistructured data computing in JAVA.

## esProc

### **Simple modularization**

The esProc script file can be managed and maintained together with the report template, so that the report function can be modularized.

### **Hot switching is easy**

esProc is the interpretive execution language , and it is easy to do hot switching.

### **Rich class libraries**

There are rich syntax and class libraries, making the computing of structured data more efficient.

### **File-based algorithm storage: Lessening dependence on stored procedures**

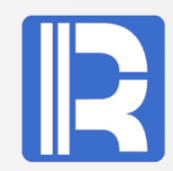

### Using stored procedure to implement data preparation algorithm will cause the coupling

### between report and database.

Stored procedure and report are stored in different locations, which makes it very difficult to be consistent.

Stored procedure modification needs to allocate corresponding database privileges, and there are security risks.

Stored procedures are easily used by other applications, resulting in coupling between multiple applications.

• esProc helps cut down the procedures in the database greatly. An algorithm will be stored and managed along with the report template in file system and become a part of the reporting module. This will reduce its coupling with the other parts of the application while won't add more coupling with other applications.

The storage of data in the file system reduces intermediate tables

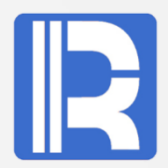

Because of the amount of data or computational complexity, it is often necessary to create intermediate tables in the database. Intermediate tables can cause the following problems:

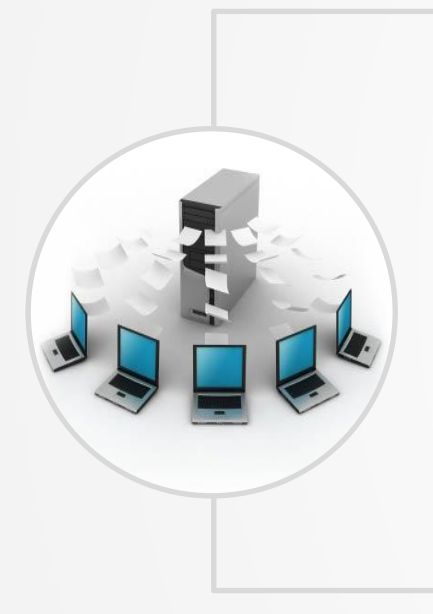

#### Disorder of database

management

The cumulative storage of a large number of intermediate tables in linear databases causes confusion in database management.

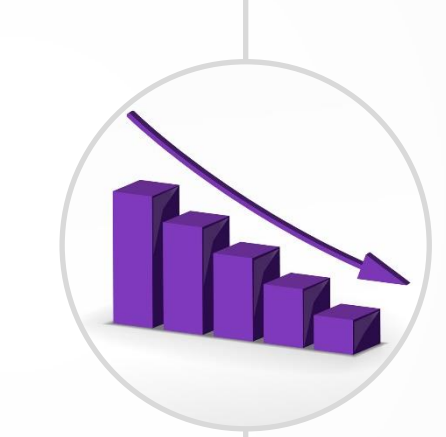

#### Waste of database resources

Unused intermediate tables still require corresponding ETL processes to update data and waste database resources.

The data of intermediate tables are stored in the file system, which is easy to manage, and the computing power can be obtained through esProc. It can obtain more efficient IO performance and computing power, reduce the database intermediate tables and sort out the database structure.

Direct use of multiple data sources and cross-database computing

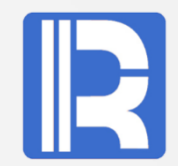

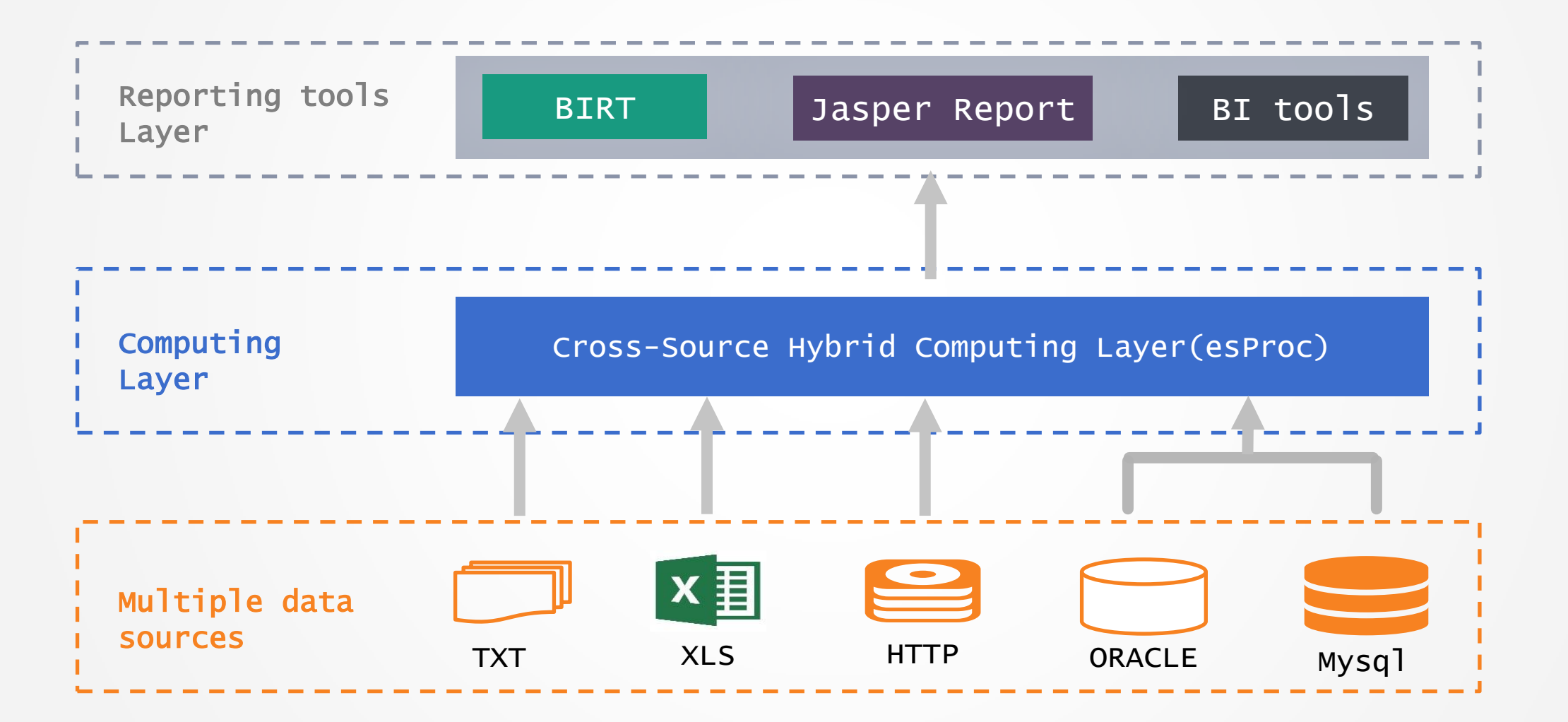

## Using esProc to implement data computing layer for report — Summary

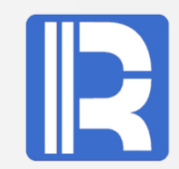

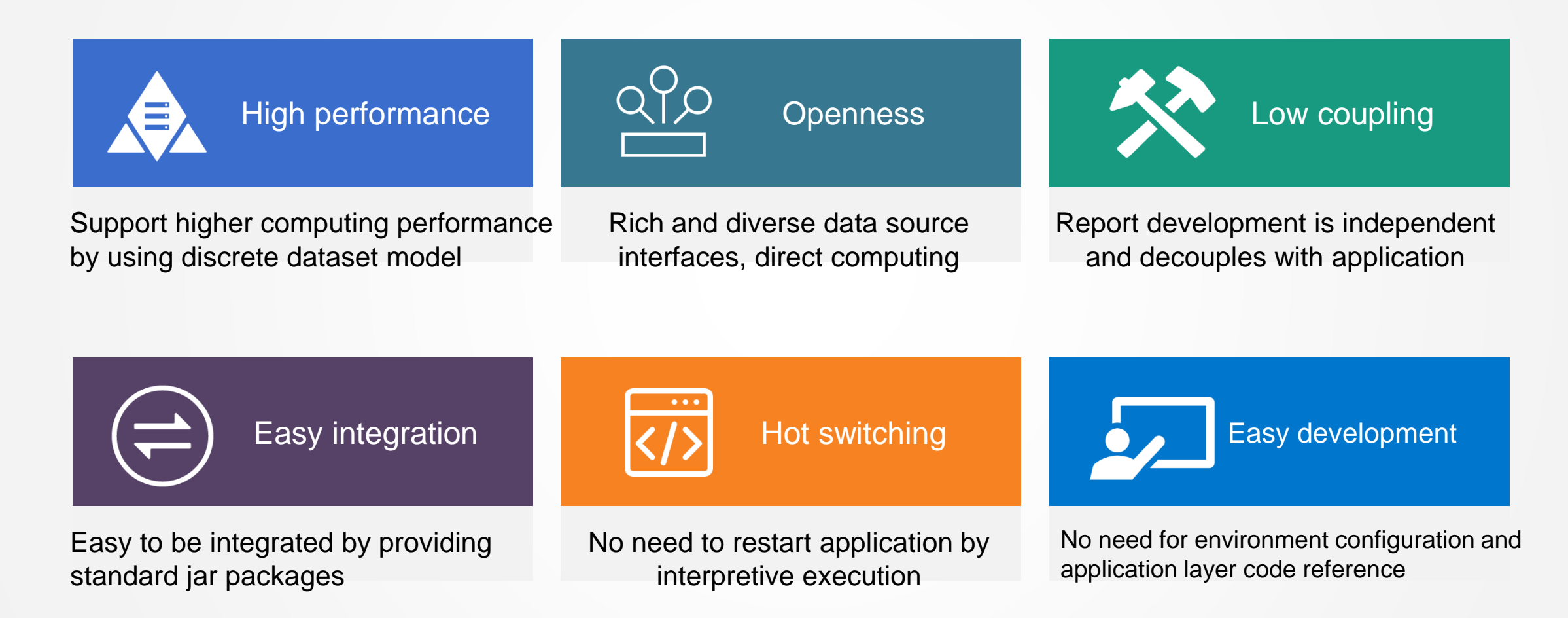

\* Extended reading :<http://c.raqsoft.com.cn/article/1565142431668>

## esProc as BIRT data source: handling csv files

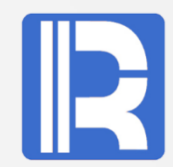

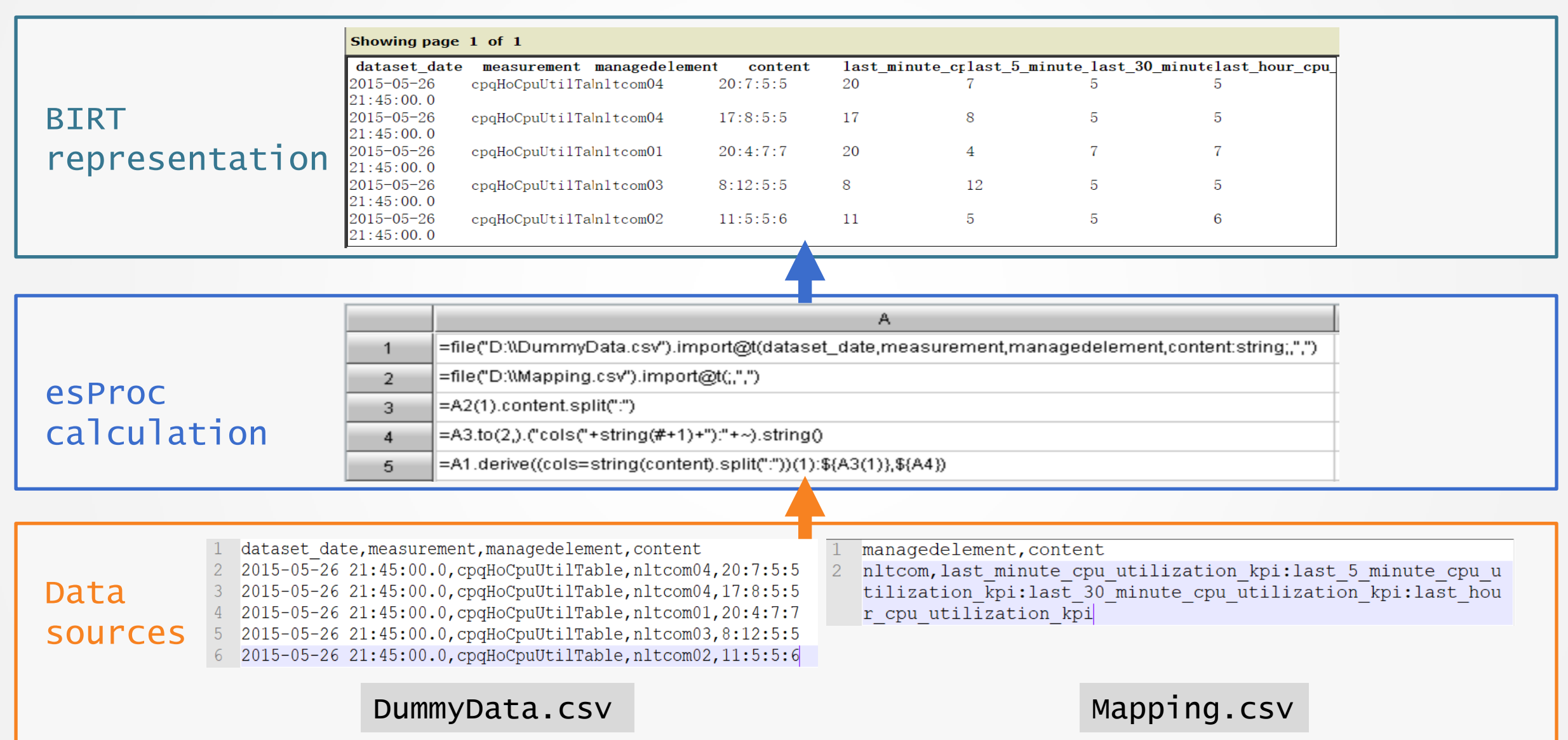

### esProc as JasperReport data source: Cross-database associative filtering

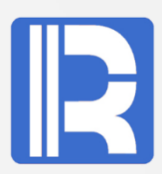

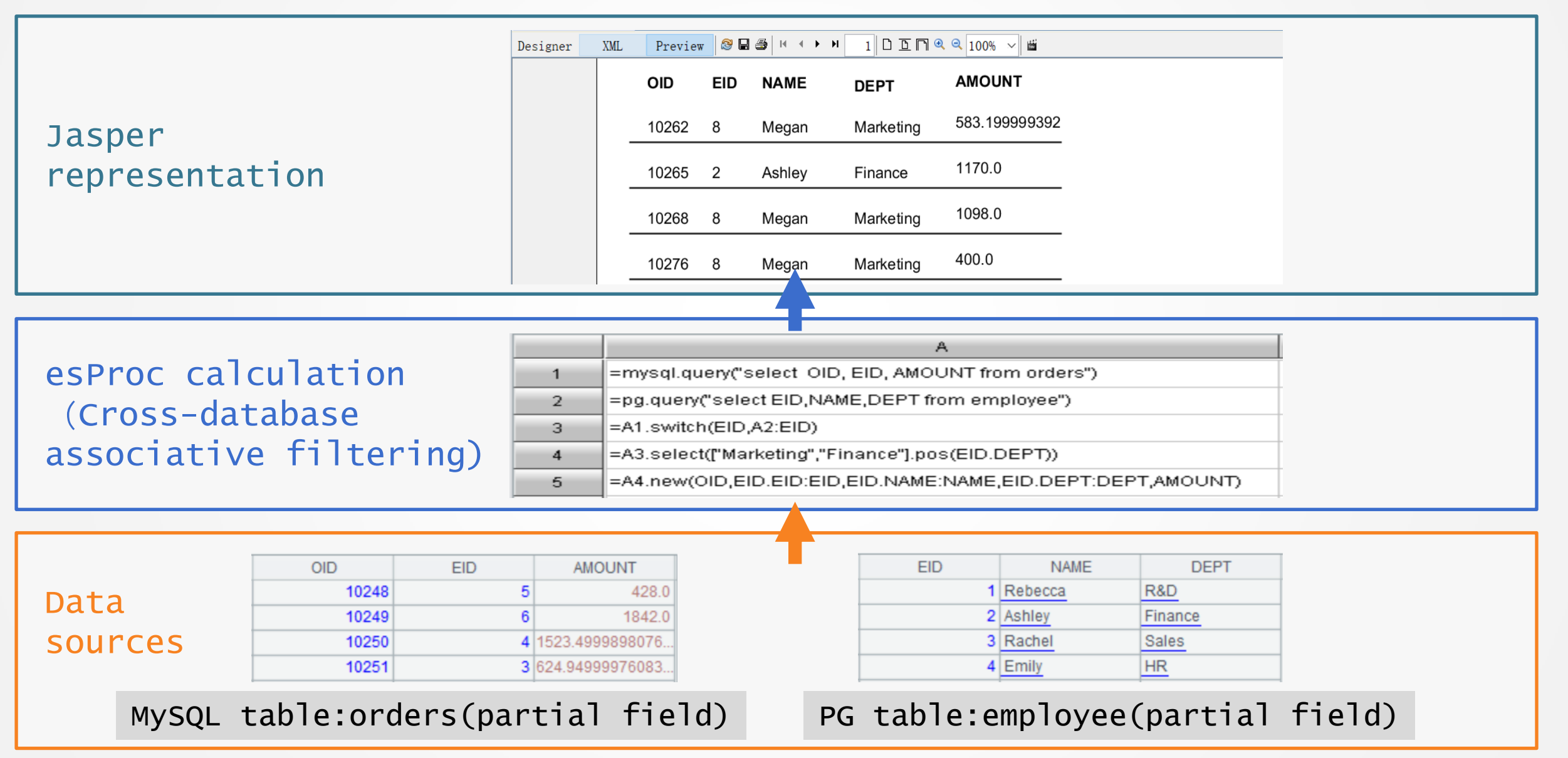

### External JAVA programs call esProc scripts through JDBC

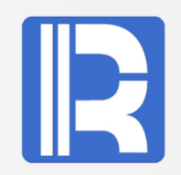

```
JDBC class stored procedure calls 
SPL script file
...
Connection con = null;Class.forName("com.esproc.jdbc.InternalDriver");
con= 
DriverManager.getConnection("jdbc:esproc:local://");
// Calling stored procedures, CountName is the file
name of dfx
st = (com.esproc.jdbc.InternalCStatement)con.prepareCall("call 
CountName()");
// Execute stored procedures
st.execute();
//Get result set
ResultSet rs = st.getResultSet();
...
                                                      JDBC query files directly 
                                                      using SQL
                                                      ...
                                                      Connection con = null;
                                                      Class.forName("com.esproc.jdbc.InternalDriver");
                                                      con= 
                                                      DriverManager.getConnection("jdbc:esproc:local://");
                                                      // Calling stored procedures, CountName is the file
                                                      name of dfx
                                                      st = (com.esproc.jdbc.InternalCStatement)con.createStatement();
                                                      //Query files using SQL,get result set
                                                      ResultSet rs = st.executeQuery("$select 
                                                      name,count(*) from /home/user/duty.txt group by 
                                                      name");
                                                      ...
```
# Innovation makes progress!

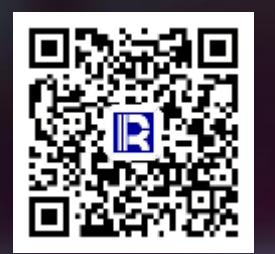

#### 各设备故障分析

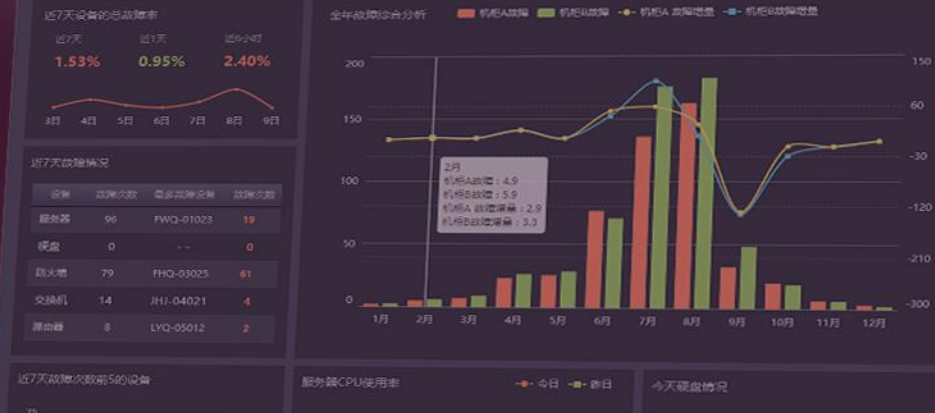

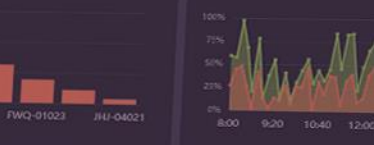

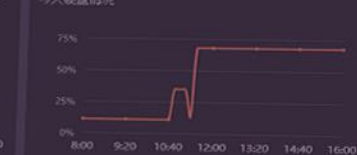